## **Selecting a default macro language**

Use the **Environment Options** dialog to select a default macro language.

To select a default macro language

1. Click **Options** > **Environment** on the main menu. The **Environment Options** dialog opens.

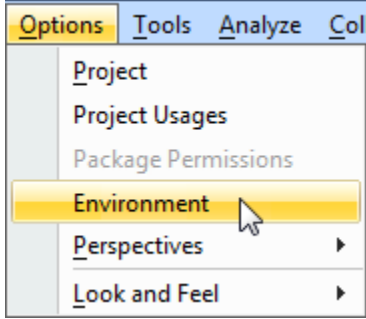

## 2. Select the **Macros** node.

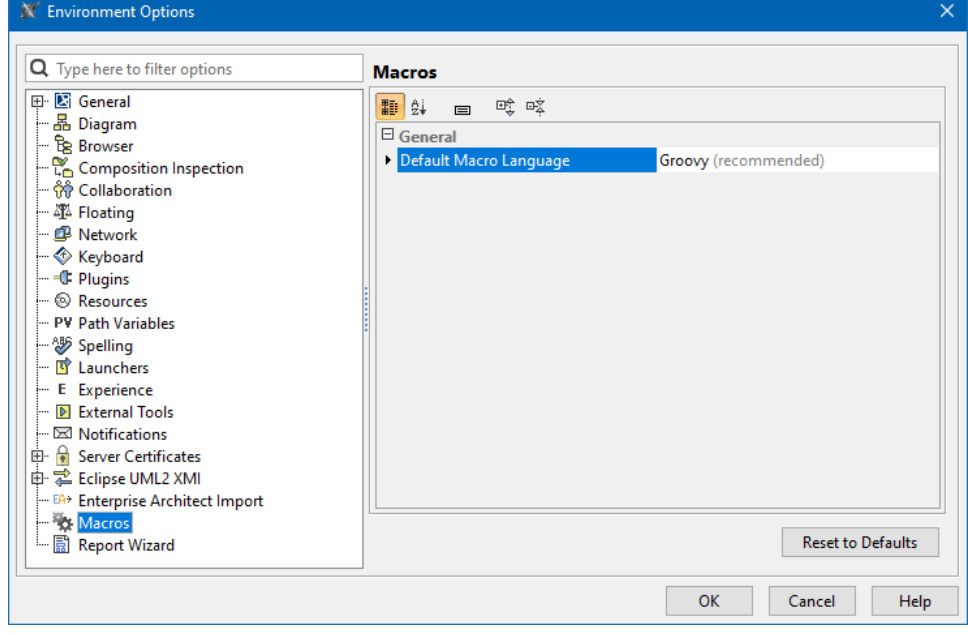

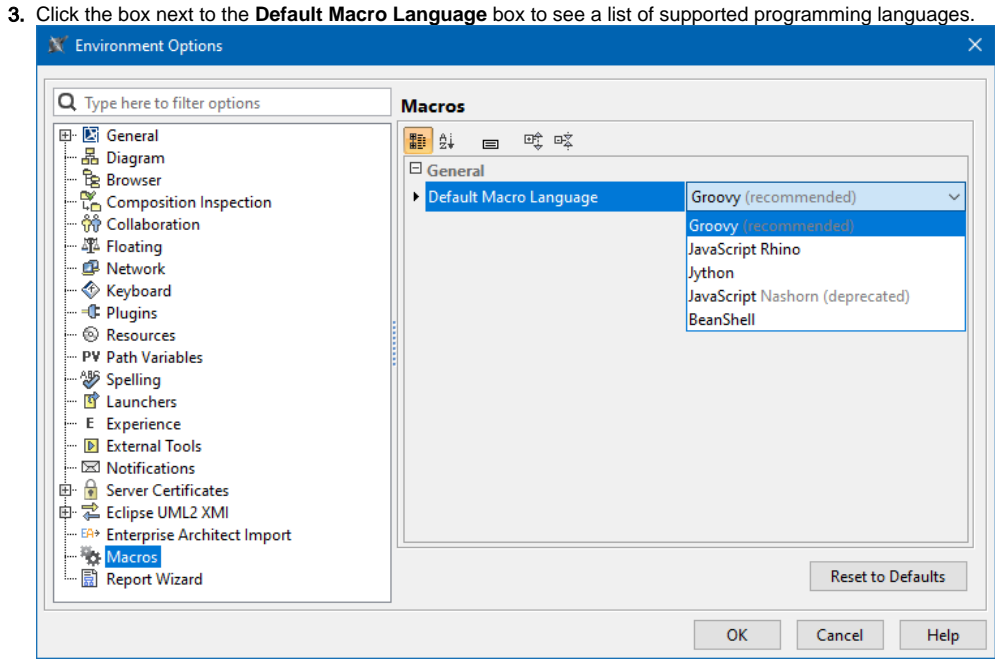

- 4. Select the preferred language.
- 5. Click **OK** to save the selected language as the default macro language.

## $\odot$

- Groovy is the default macro language. To ensure the best performance experience, it is strongly suggested that you use the recommended language.
- Macro Engine currently supports BeanShell, Groovy, JavaScript (Nashorn and Rhino), and Jython only.